## **TRACTOR ONLY SCALE SYSTEM**

SINGLE BAG AIR SUSPENSION / VSL AIR SENSOR

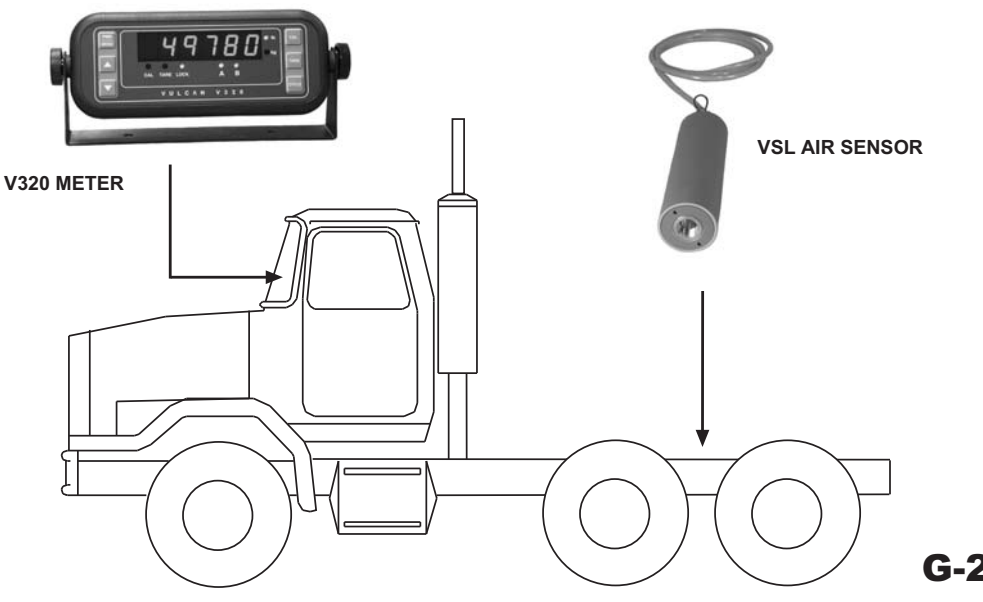

## $G - 203$

**SYSTEM INCLUDES:** 

(1) M32 V320 METER

(1) Cxx ORANGE CABLE

(1) L40 VSL AIR SENSOR - SINGLE PORT

(1) 49-10116-001 RIDE HEIGHT CONTROL VALVE (OPTIONAL)

NOTE: A narrow bandwidth and quick response ride height control valve is included to optimize accuracy.

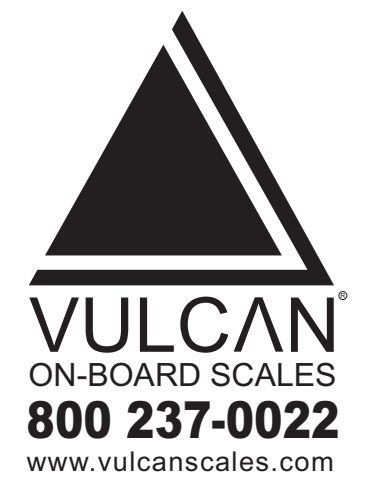

The Vulcan corrosion resistant, stainless steel, alldigital air sensor provides an accurate scale system to obtain drive axle weights when connected to a trailer. The air sensor is altitude and temperature compensated to enhance performance and accuracy. Vulcan VSL electronics allow unlimited drop and hook capabilities to trailers equipped with Vulcan air or spring suspension scale systems without any adjustment.

NOTE: Not suitable for all truck air suspensions. Please contact factory for details.

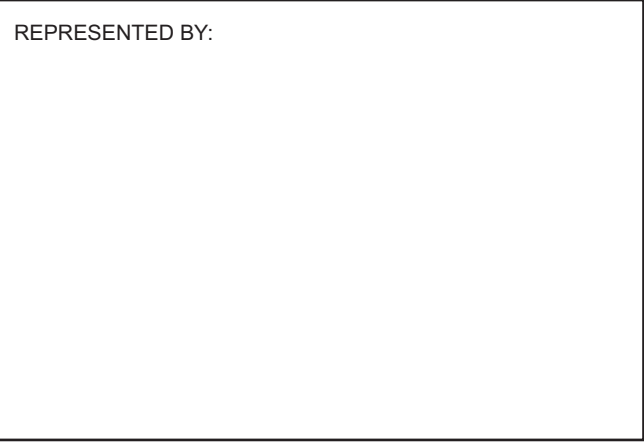